#### **DUREE 3 HEURES : de 9h00 à 12h00**

**Les candidats enregistreront leurs travaux sur la clé USB en veillant à indiquer leur identité sur chaque document.**

## **EXERCICE N°1 (5 points)**

En vous aidant des résultats de l'enquête (documents en pages 2 et 3), expliciter la réponse aux deux questions suivantes, en justifiant vos propos

1/ Quels sont les services de la BU plébiscités par les étudiants ?

2/ Quels sont les services qui devront être révisés, afin de mieux répondre à l'attente des étudiants ? (Source Enquête LibQual+ 2012 /SCD)

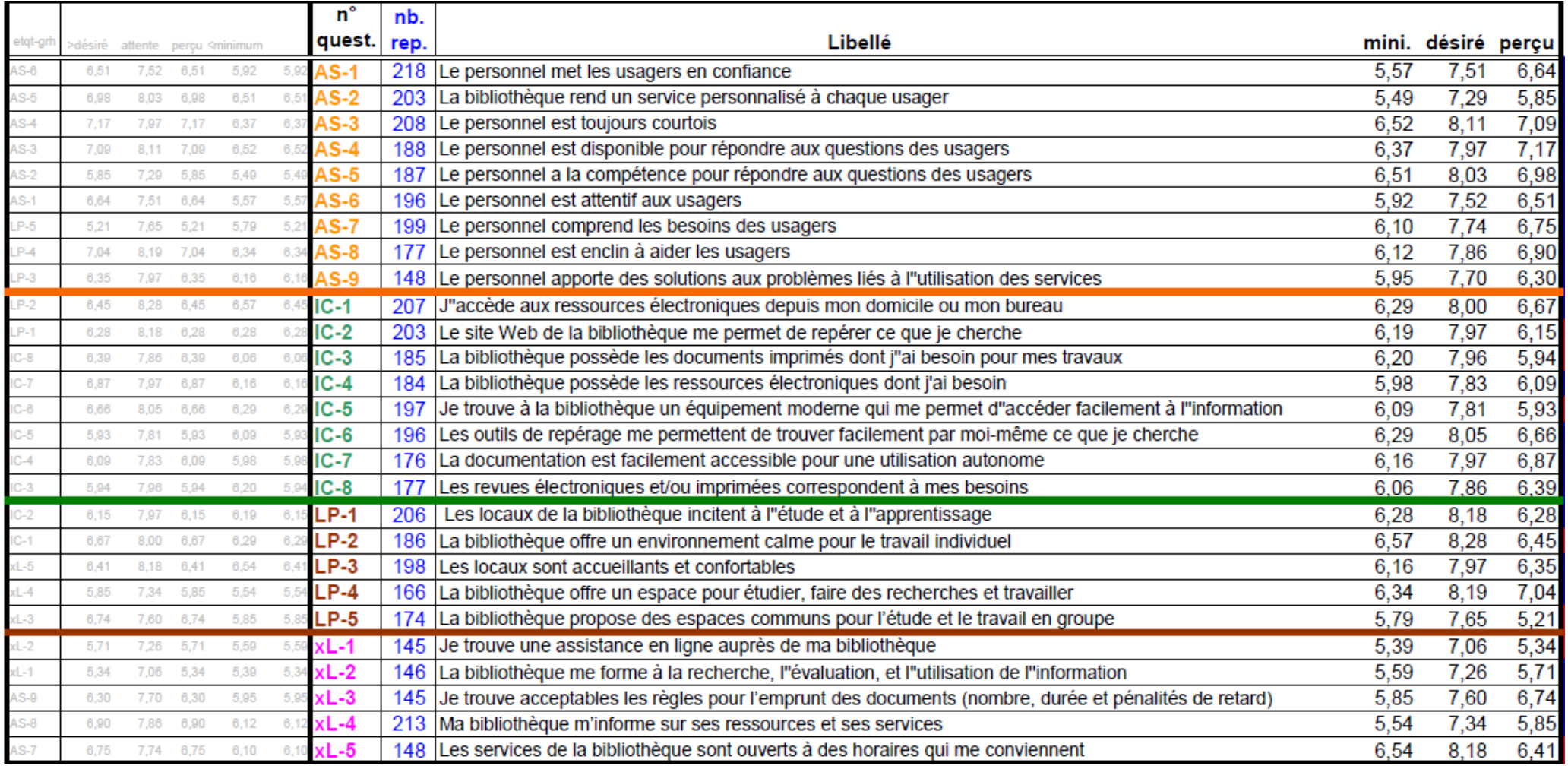

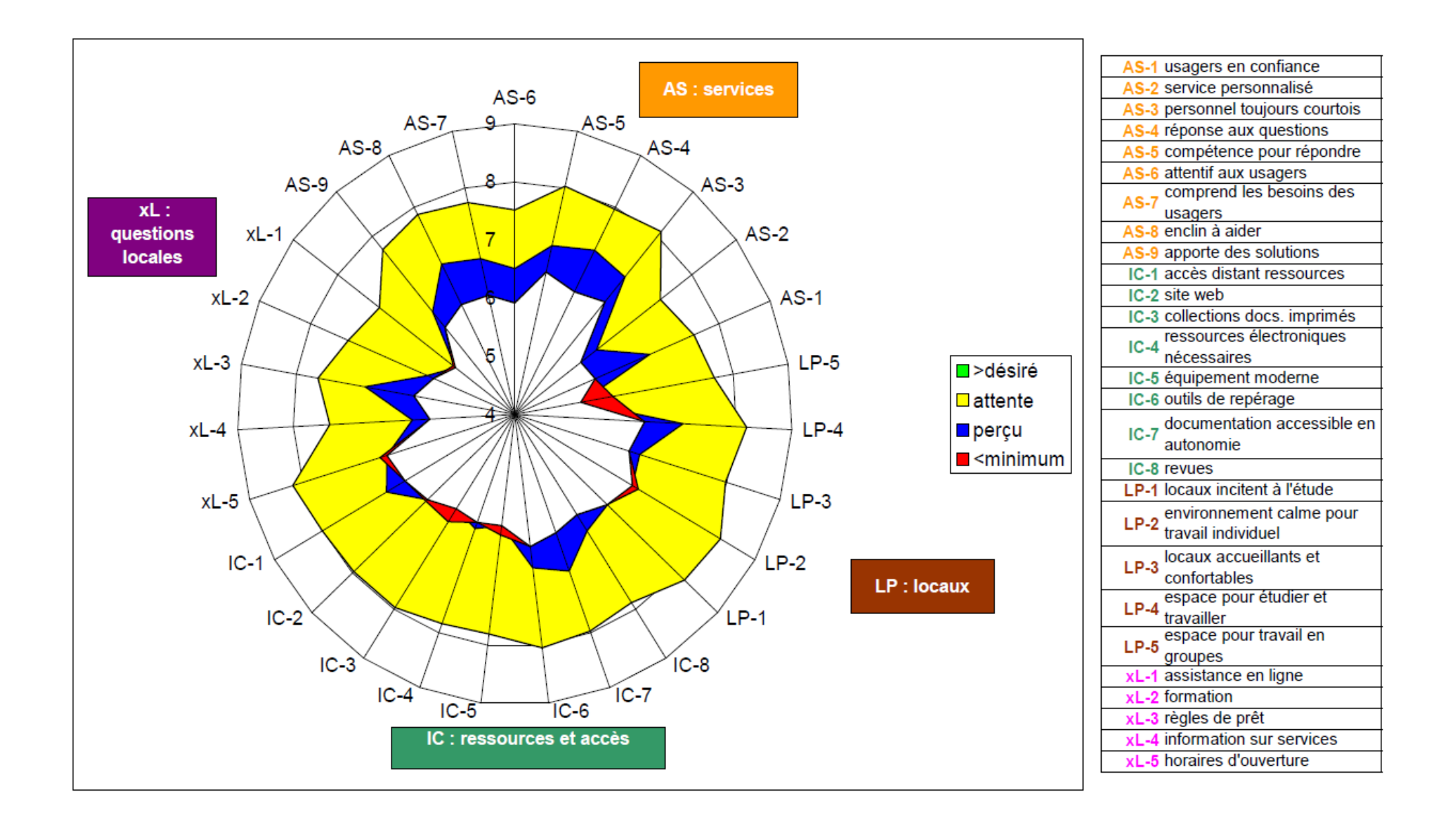

# **EXERCICE N°2 (10 points)**

## **Gestion d'un tableur**

A l'aide des données fournies dans le fichier Excel «epreuve\_pro.xls », il vous est demandé de :

- 1. Vérifier la fiabilité des données saisies par les gestionnaires en identifiant les éventuelles anomalies
- 2. Afficher dans une nouvelle colonne du tableau, en utilisant la formule de votre choix, l'année de naissance des personnels
- 3. Afficher dans une nouvelle colonne du tableau, en utilisant la formule de votre choix, l'âge des personnels en 2017
- 4. Faire en sorte que les cellules des personnels âgés de plus de 60 ans s'affichent en vert
- 5. Sur un nouvel onglet que vous intitulerez « TCD\_1 », élaborer un tableau croisé dynamique (TCD) faisant apparaître clairement le nombre de personnels :
	- $\triangleright$  Par filière
	- $\triangleright$  Par corps
	- $\triangleright$  Par sexe
- 6. Sur un nouvel onglet que vous intitulerez « GRAPH\_1», générer un graphique permettant d'illustrer au mieux la répartition des personnels par filière. Que constatez-vous ?

## **EXERCICE 3 (5 points)**

Vous devez comptabiliser le nombre d'heures effectuées par l'intervenante en appliquant la règle de pondération suivante :

1 heure de Cours Magistraux est égal à 1.5 heure équivalent Travaux Dirigés 1 heure de Travaux Dirigés est égal à 1 heure équivalent Travaux Dirigés 1 heures de Travaux Pratiques est égal à 1 heure équivalent Travaux Dirigés

L'enseignante vacataire a assuré les enseignements suivants :

- 33 heures de cours magistraux
- 24 heures de travaux dirigés
- 12 heures de travaux pratiques

Présentez le résultat en heures équivalent Travaux Dirigés sous forme de tableur en indiquant les formules de calcul utilisées.

# **EXERCICE N°4 (10 points)**

ACTIVITÉ 1 : Vous êtes l'assistant(e) du Président de la Communauté d'Universités et Etablissements (COMUE) Normande. Votre bureau ainsi que celui de votre Président sont situés à Caen. Vous trouverez ci-dessous le planning de votre président.

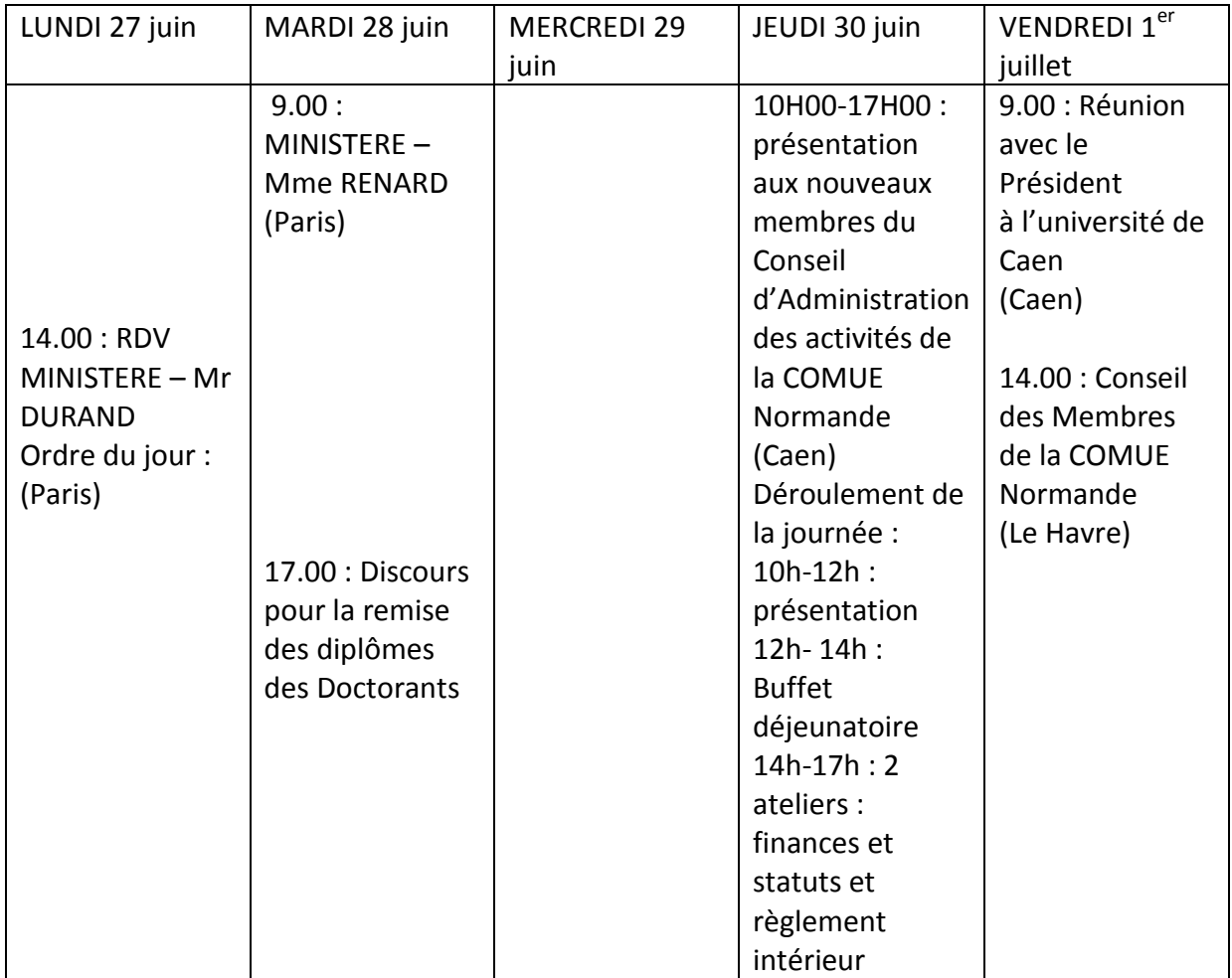

1/ Comment avez-vous organisé la logistique du déplacement du Président les 27 et 28 juin.

2/ Comment avez-vous organisé la journée du 30 juin

3/ Priorisez ces actions

## ACTIVITÉ 2 :

Votre Président vous demande d'organiser une réunion à Caen avec les Recteurs de Caen et Rouen ainsi que les Présidents des Universités de Caen – Rouen – Le Havre et les Directeurs de INSA Rouen –ENSICAEN. Il vous demande de définir une date (dans le mois) qui conviendra à tout le monde et de réserver par mail le restaurant.

- 1- Quels sont les différentes actions que vous mèneriez pour réaliser à bien cette mission ?
- 2- Rédigez le mail pour le restaurant ?

## **EXERCICE N°5 (10 points)**

Vous êtes responsable de la scolarité dans une composante de l'université de Caen Normandie. Un étudiant, Paul MARTIN, inscrit en 2ème année de licence Administration publique adresse un courrier au doyen dans lequel il conteste ses résultats à l'UE Droit administratif, droit des marchés publics (ajourné) et demande à pouvoir consulter ses copies d'examen. Votre chef de service vous demande de rédiger un projet de réponse sous la forme d'une lettre administrative. Votre courrier (maximum de 10 lignes) devra expliquer les modalités de consultation des copies, dans quel contexte la décision du jury peut être remise en cause et mentionner de manière précise et détaillée les différentes voies et délais de recours administratifs.

Vous pourrez vous appuyer pour la rédaction de votre lettre administrative sur l'extrait suivant du règlement de scolarité de l'université.

Extrait du règlement de scolarité de l'université

#### « 4) DISPOSITIONS CONCERNANT LES JURYS

Le président de l'université nomme le président et les membres des jurys.

Leur composition comprend au moins une moitié d'enseignants-chercheurs, d'enseignants ou de chercheurs participant à la formation parmi lesquels le président du jury est nommé, ainsi que des personnalités qualifiées ayant contribué aux enseignements ou choisies en raison de leurs compétences, sur propositions des personnels chargés de l'enseignement.

Le jury se réunit pour délibérer au moins à la fin de chaque session d'examens. Les notes ne deviennent définitives qu'après délibération du jury. Le jury décide de l'admission au diplôme au vu des résultats.

Le jury prend les décisions en toute souveraineté à partir de l'ensemble des résultats de chaque candidat. En cas de suspicion de fraude le jury doit délibérer sur l'étudiant soupçonné comme pour les autres candidats. Cependant aucune attestation de réussite ou de notes ne peut être délivrée avant que la formation de jugement ait statué.

À l'issue de la délibération, les résultats sont affichés dans les composantes. L'affichage après délibération du jury ne fera apparaître que les résultats « admis » ou « ajourné » sans les notes (application de la loi 78- 753 du 17 juillet 1978 relatives à l'accès des documents administratifs).

La délibération du jury donne lieu à un procès-verbal signé par l'ensemble des membres du jury.

Après la proclamation des résultats, le jury est tenu de communiquer les notes aux étudiants.

En cas d'erreur matérielle dans le report des notes, il appartient au jury de rectifier l'erreur et de procéder à une nouvelle délibération dans un délai de quatre mois au plus.

La décision du jury pourra être remise en cause pour illégalité dans un délai de deux mois à compter de la date de notification. L'absence de mention des voies et délais de recours rend l'acte inopposable, il peut donc être contesté à tout moment, sans limitation de durée. Il est donc recommandé de faire figurer les délais de recours au bas de la liste des résultats portée à la connaissance des étudiants. »